Today we will combine results from c-shell scripting to access L0 (level-0) data to produce the L1B (level-1B) data that is input for subsequent fortran or Matlab coding and analyses. Seadas facilitates this task as it converts raw satellite counts (L0) to calibrated, earth-referenced physical data (L1B) using a collection of C, C++, Fortran, and shell-scripting source codes that is provided free of charge by NASA. I installed the latest version on our class server muenchow.cms.udel.edu and here ask you to make it work on your account. Make yourself a new directory, you will download, explode, and process large volumes of data, up to 2 GB for an individual image.

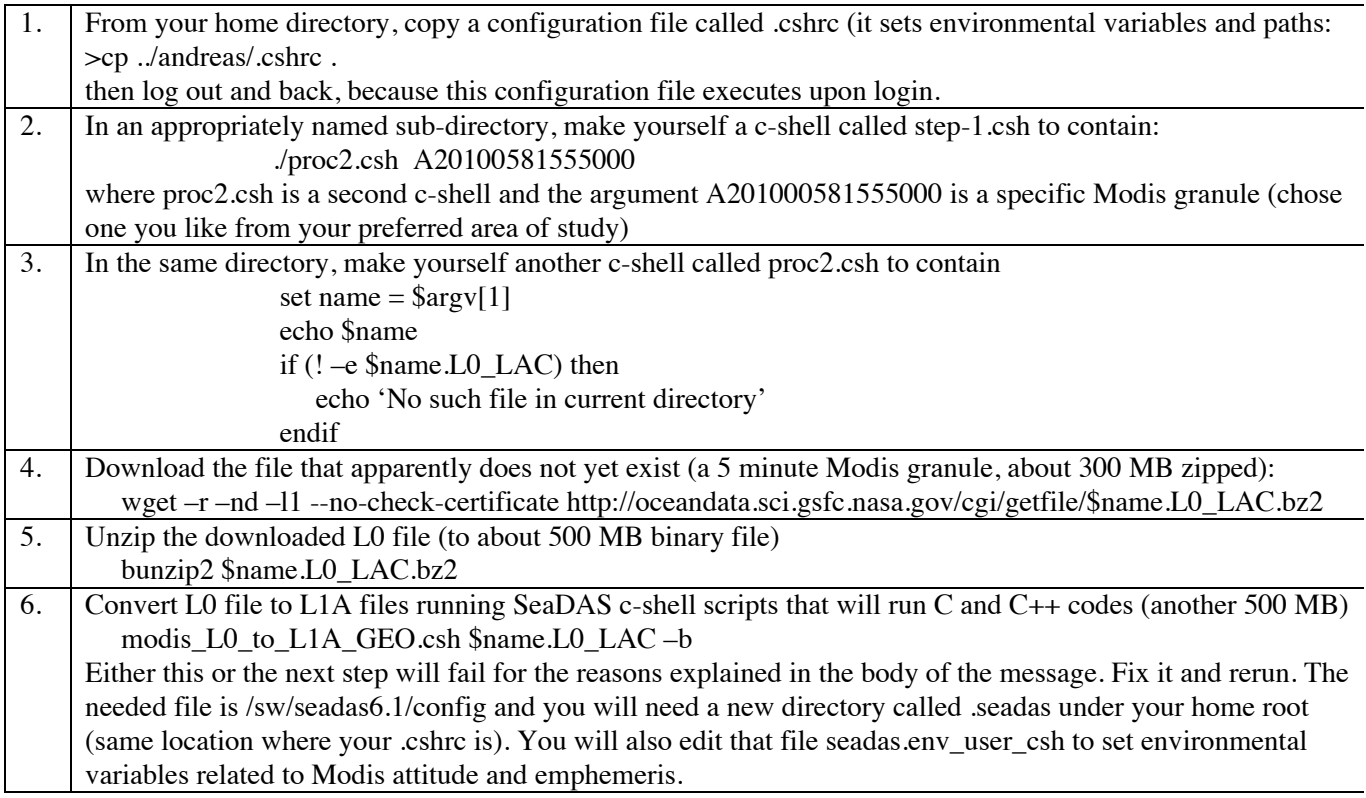

This is roughly the location that most of you reached today. The following steps are left as a homework that I like you to complete before next Friday when we will actually go over the steps you here did slowly. You will redo all these steps many times during the project-phase of this class when you will actually start doing science with some of the data you are accessing here. In order to be successful in that phase:

I expect you to thoroughly *understand every line* in this developing code *to access MODIS data*.

Homework: Complete the SeaDas processing to modify your script proc2.csh Due: Friday, March-12, 2010, 8am

Please come and see me before Friday morning with ANY problems you may have in accomplishing these tasks:

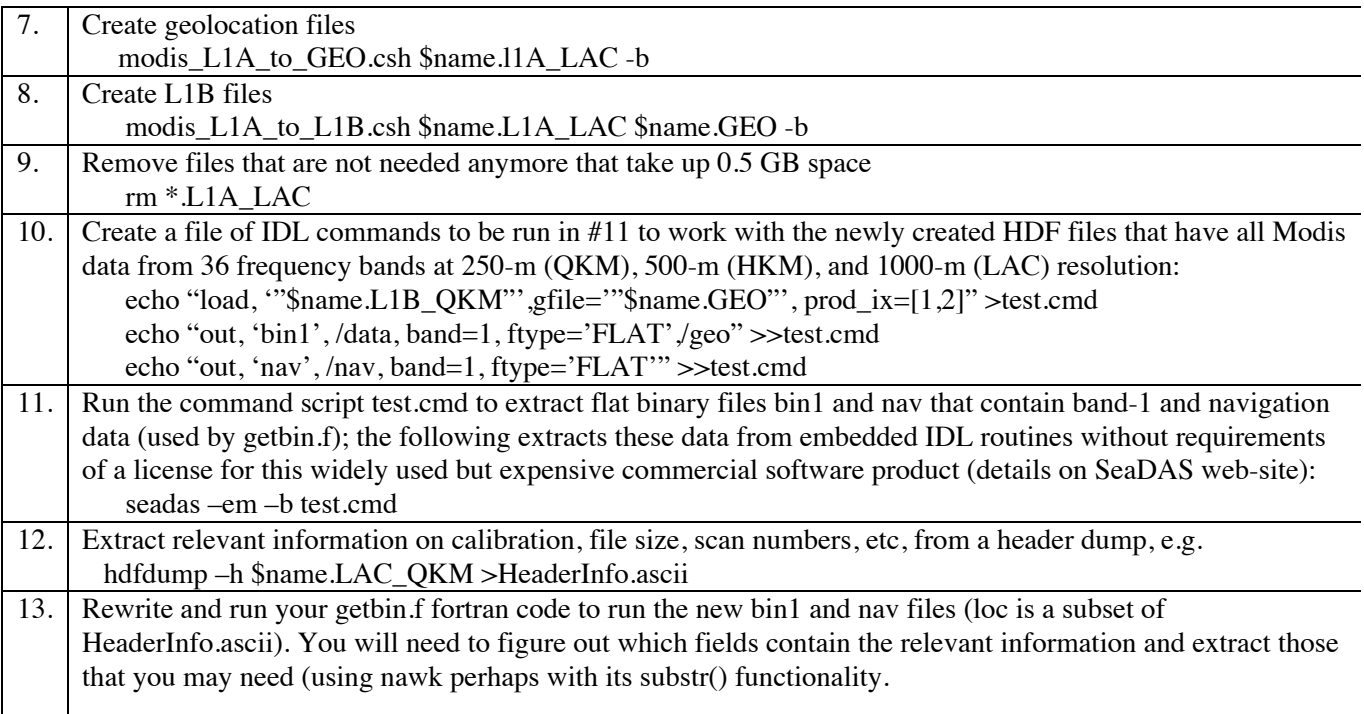

I expect you to thoroughly *understand every line* in this developing code *to access MODIS data*.

Deliverables:

- (a) Working scripts step-1.csh and proc2.csh containing items #1 through #13 above;
- (b) Working getbin.f that takes bin1 and nav of the above;
- (c) A single ascii file with latitude, longitude, and the 645 nm MODIS band-1